# DIPLOMA IN COMPUTER APPLICATION

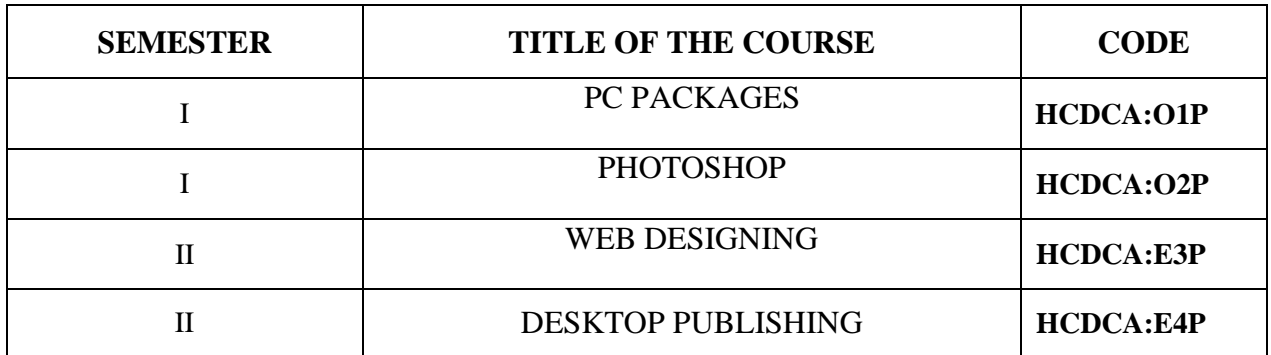

## **DIPLOMA IN COMPUTER APPLICATIONS**

## **PC PACKAGES**

## **CODE: HCDCA: O1P**

#### **I MS - WORD**

- 1. Page setup and Document Formatting
- 2. Special formats on the document Tabs, Bullets and Numbering
- 3. Table Processing
- 4. Mail Merge
- 5. Preparation of Greeting Cards

#### **II MS - EXCEL**

- 1. Worksheet preparation a. Mark Sheet b. Payroll
- 2. Applying Filters, Sorting Techniques
- 3. Working with Functions
- 4. Applying Data Formatting
- 5. Preparation of Graph

#### **III MS – POWERPOINT**

1. PowerPoint Presentation

## **DIPLOMA IN COMPUTER APPLICATIONS**

## **PHOTOSHOP**

## **CODE: HCDCA: O2P**

- 1. Creating, opening, saving and closing a File.
- 2. Working with Tools of Photoshop.
- 3. Working with paints and colors in Photoshop.
- 4. Working on an Image in Photoshop.
- 5. Creating Web Images.
- 6. Creating a Greeting Card in Photoshop.
- 7. Creating a Invitation in Photoshop.
- 8. Creating a Logo in Photoshop.
- 9. Creating a Banner in Photoshop.
- 10. Creating a Business Card in Photoshop.

## **DIPLOMA IN COMPUTER APPLICATIONS**

#### **WEB DESIGNING**

#### **CODE: HCDCA: E3P**

- 1.Design a screen with the string 'Web Design' using atleast 20 HTML tags.
- 2. Create a small paragraph about 10 lines. Try to use Font, Title and Head Tags. Apply different sizes and colors using Tags.
- 3. a. Create Tables with rows and columns and spilt them using Row span and Col span. b. Divide a page in to three or more frames.
- 4. Create a web page to represent the front page of a newspaper using text links, Align the text with colors.
- 5. Create a web page that resembles a Book. The Book should have 10 chapters Chapter links should be from both the navigator Bar and from individual Pages.
- 6. Develop a picture gallery having at least three pages. Each page having Several pictures.
- 7. Develop a single page advertisement for a shop to be inaugurated shortly
- 8. Develop a webpage for an IT Job Recruitment Agency.
- 9. Design a web page for the College.
- 10. Develop an application form for Admission in Holy Cross College.

## **DIPLOMA IN COMPUTER APPLICATIONS**

## **DESKTOP PUBLISHING**

## **CODE: HCDCA: E4P**

- 1. Designing a Greeting Card using Instant Artist.
- 2. Designing a Banner using Instant Artist.
- 3. Designing a Business Card using Instant Artist.
- 4. Designing a Certificate using Instant Artist.
- 5. Designing a Page using PageMaker.
- 6. Creating a Birthday Card using PageMaker.
- 7. Designing a Class Time Table using Table Maker.
- 8. Designing a Semester Time Table using Table Maker.
- 9. Designing a Course List using Table Maker.
- 10. Designing an Invitation Card using Corel Draw.